Benchmark Calculations Using the Application BigIntegerPi Timing Comparisons Between a Desktop and Laptop Calculate the First n Digits of Pi Using the Bailey-Borwein-Plouffe Formula

Using a Big Decimal Package Designed and Implemented by James Pate Williams, Jr.

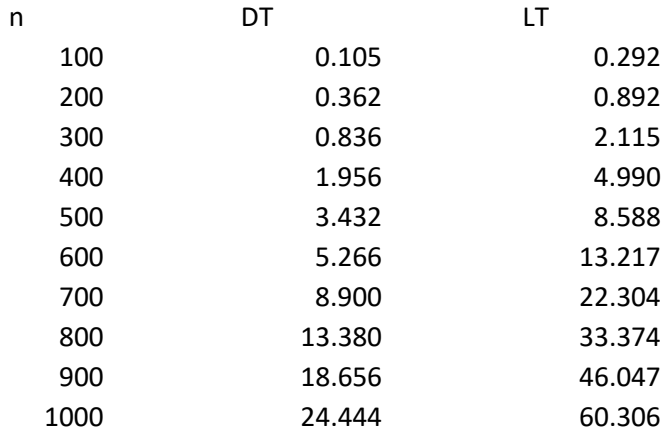

Times Are in Seconds

DT = Dell Intel Core i7-6700K CPU @ 4.00 GHz 16.0 GB RAM LT = Dell AMD A8-7410 APU @ 2.20 GHz 6.00 GB RAM

Using the C# Built-in Data Type Big Integer

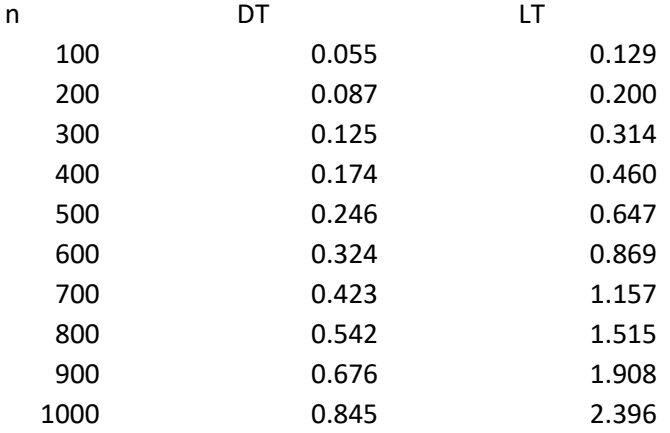

Times Are in Seconds

DT = Dell Intel Core i7-6700K CPU @ 4.00 GHz 16.0 GB RAM LT = Dell AMD A8-7410 APU @ 2.20 GHz 6.00 GB RAM

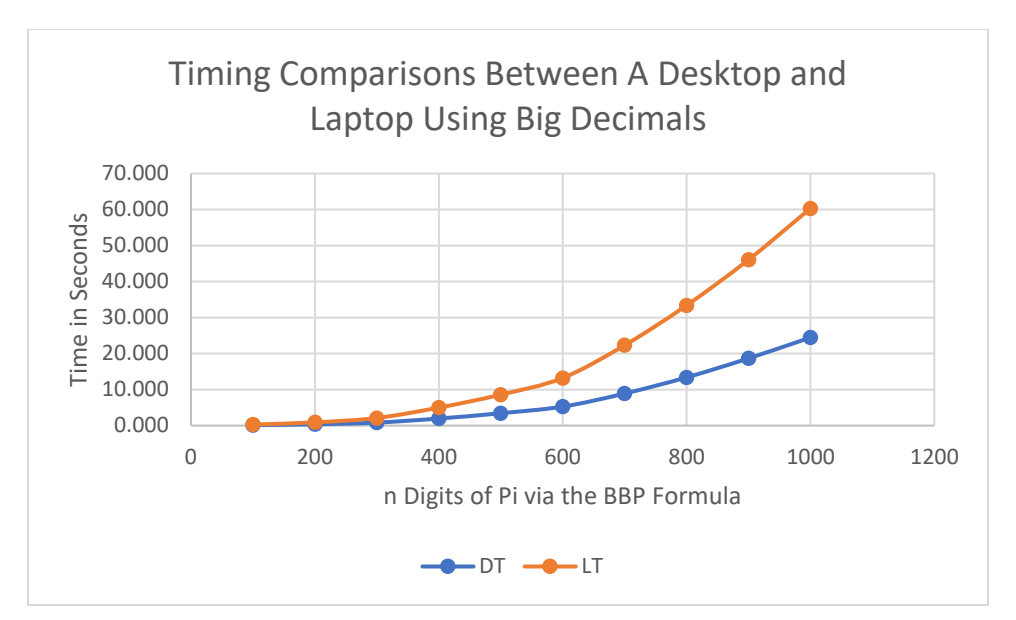

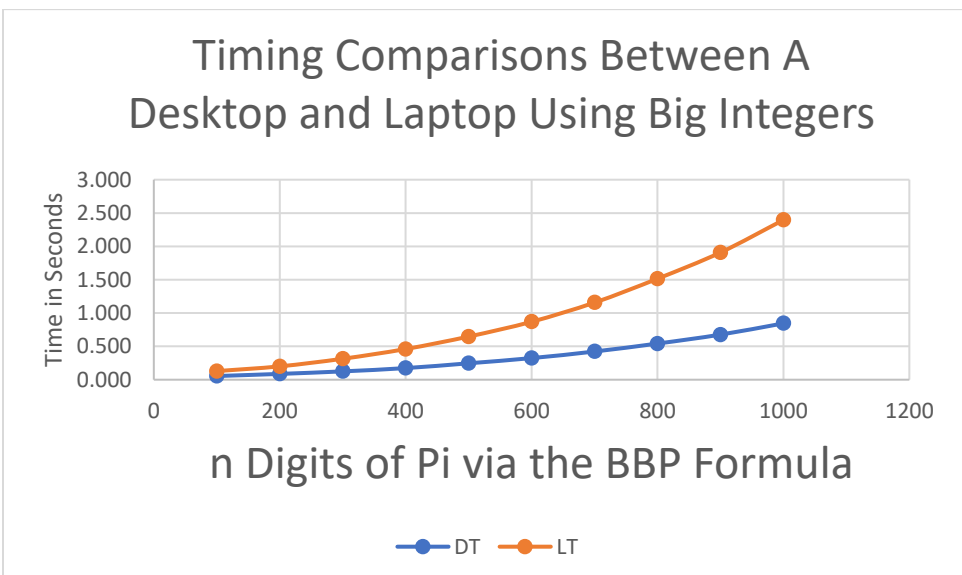

The BBP formula for the transcendental number pi is as follows:

$$
\pi = \sum_{k=0}^{\infty} \left[ \frac{1}{16^k} \left( \frac{4}{8k+1} - \frac{2}{8k+4} - \frac{1}{8k+5} - \frac{1}{8k+6} \right) \right]
$$

To approximate the first n digits of pi, use the truncated series:

$$
\pi = \sum_{k=0}^{n} \left[ \frac{1}{16^k} \left( \frac{4s}{8k+1} \right) - \frac{1}{16^k} \left( \frac{2s}{8k+4} \right) - \frac{1}{16^k} \left( \frac{s}{8k+5} \right) - \frac{1}{16^k} \left( \frac{s}{8k+6} \right) \right]
$$

$$
s = 10^n
$$